## Find Ordrebekræftelse:

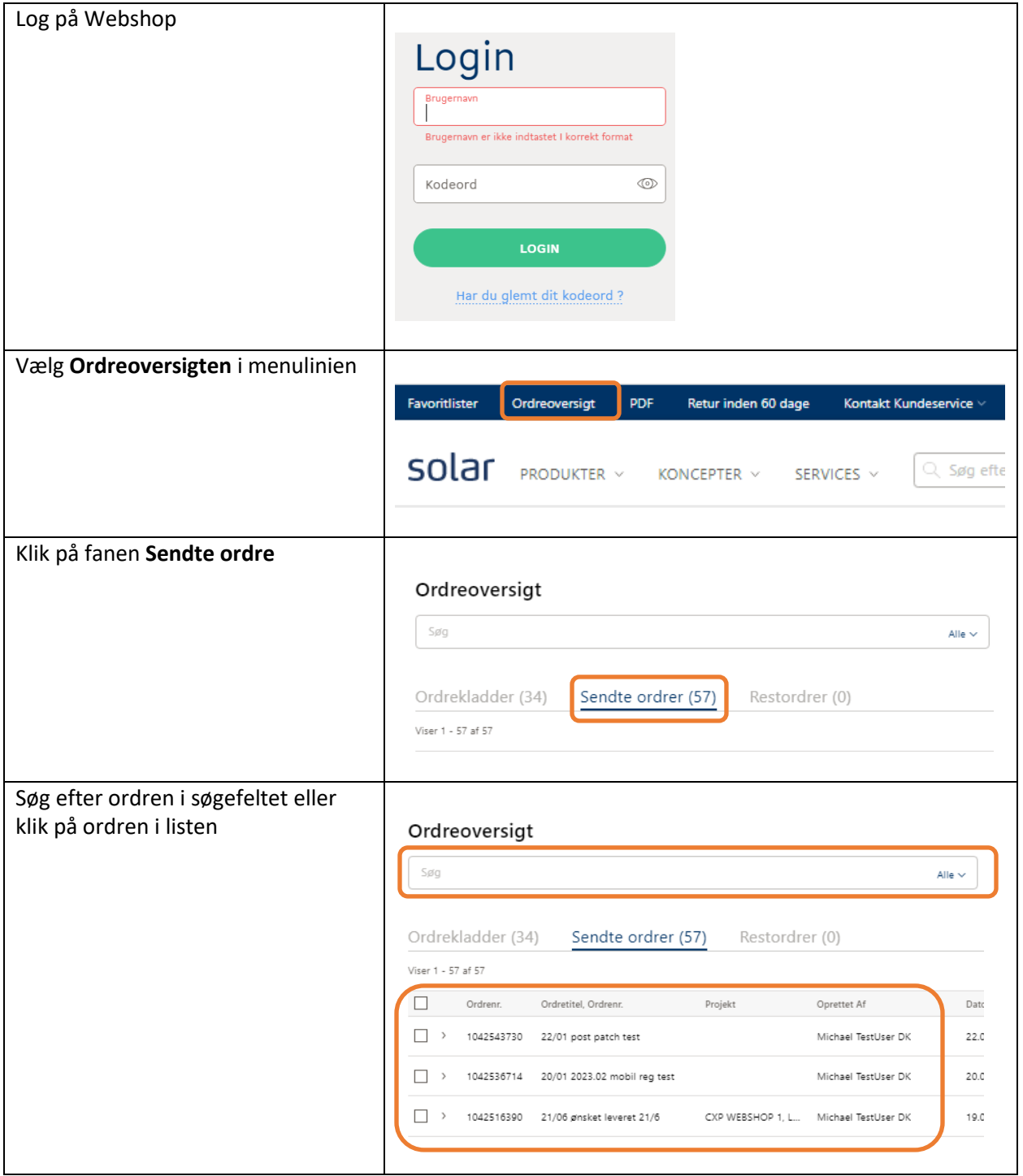

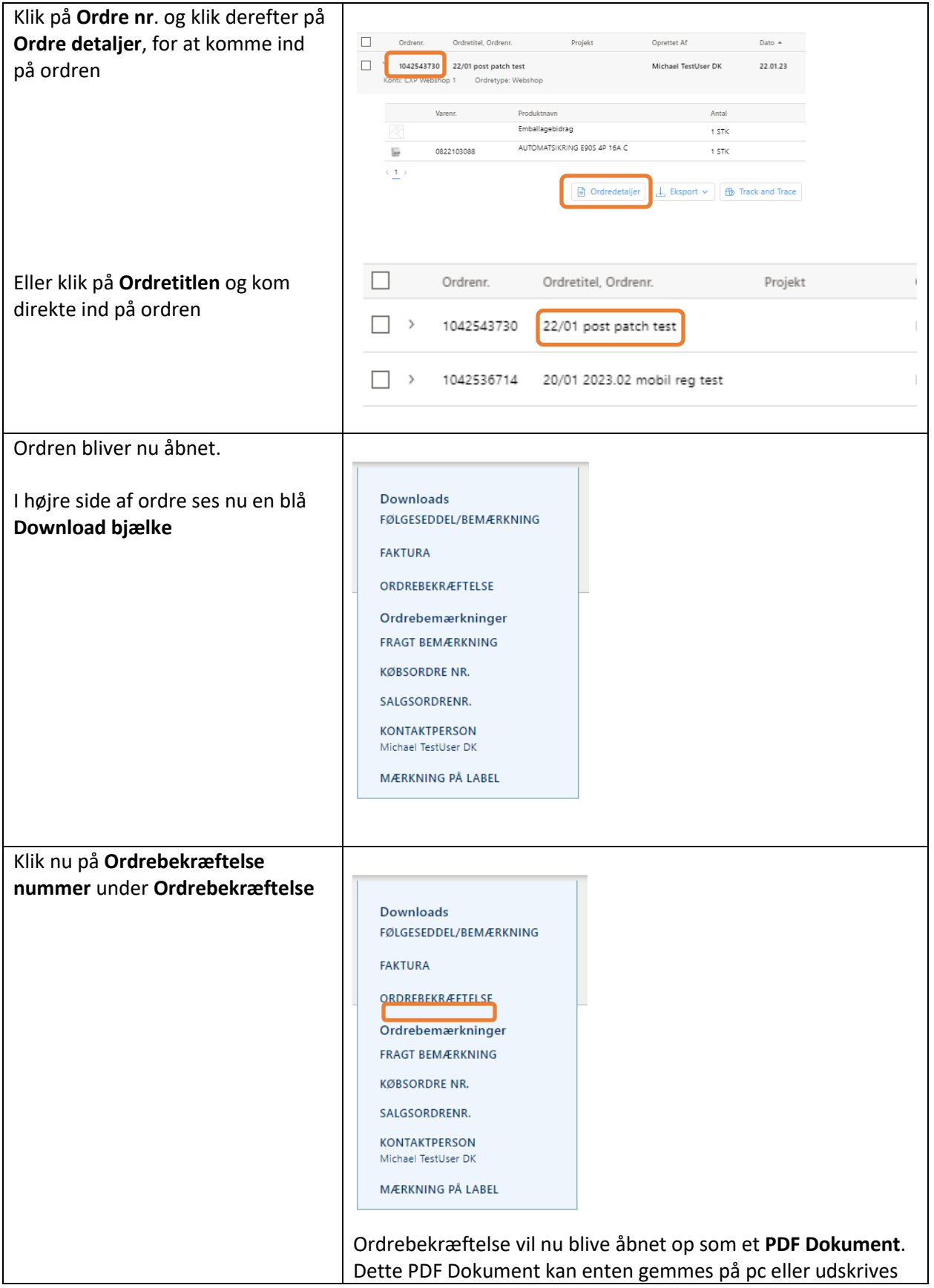